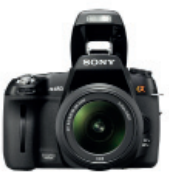

# ДЭВИД ТИПЛИНГ ПТИЦЫ В КАДРЕ

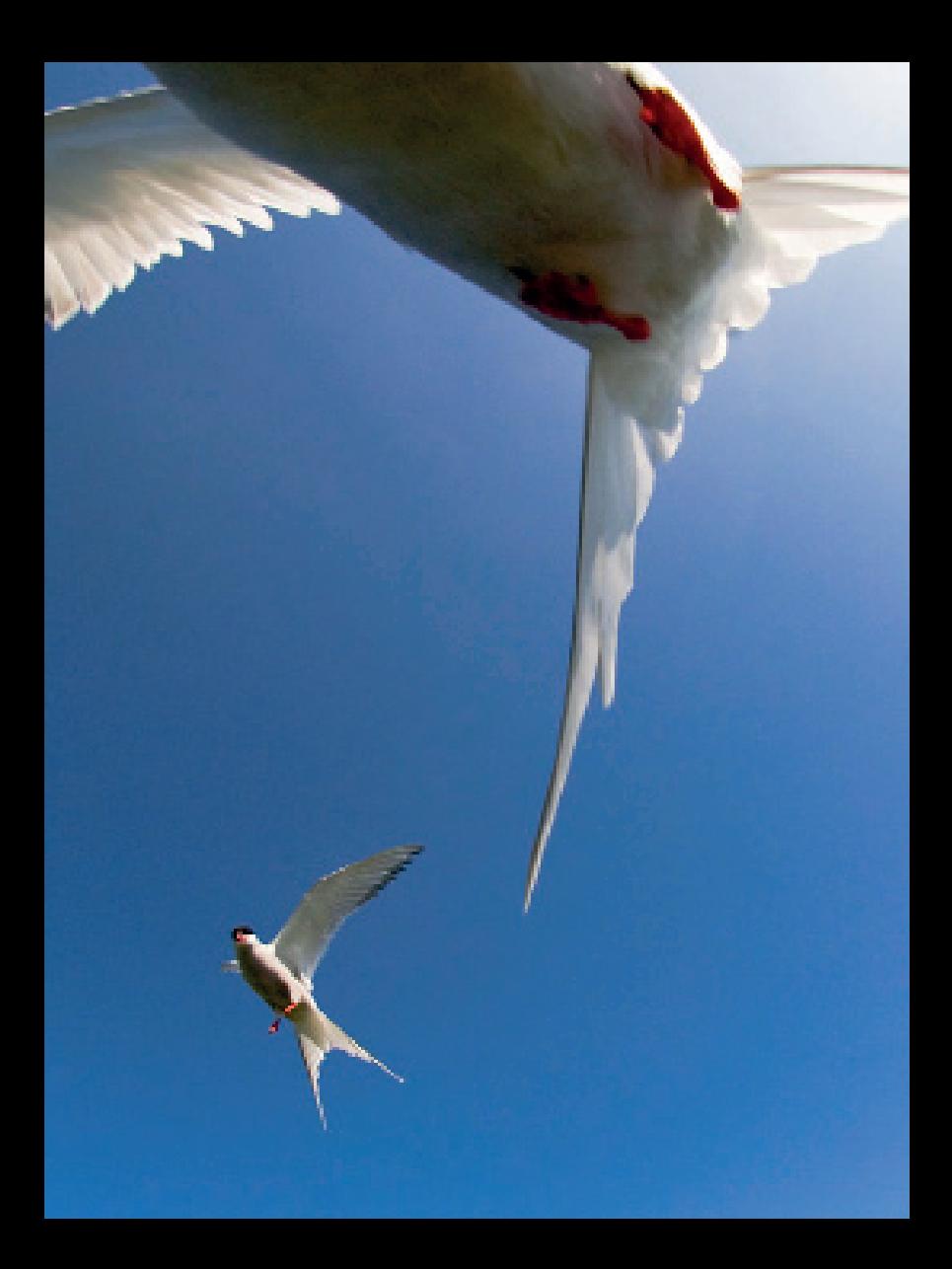

# ДЭВИД ТИПЛИНГ ПТИЦЫ В КАДРЕ

САМОЕ ПОЛНОЕ ПРАКТИЧЕСКОЕ РУКОВОДСТВО ПО ФОТООХОТЕ НА ПТИЦ С ЦИФРОВОЙ ФОТОКАМЕРОЙ  $\begin{array}{ccc} \mathrel{\square} & \mathrel{\square} \\ \mathrel{\square} & \mathrel{\square} \end{array}$ 

#### УДК 111.77.0 ББК 85.16

Птицы в кадре: Самое полное практическое руководство по фотоохоте на птиц с цифровой фотокамерой / Дэвид Типлинг; пер. с англ. — М.: Издательство «Добрая книга», 2011. — 192 с.

ISBN 978-5-98124-533-6

### Издательство «Добрая книга»

Телефон для оптовых покупателей: (495) 650-44-41

Адрес для переписки / e-mail: mail@dkniga.ru

Адрес нашей страницы в Интернете: www.dkniga.ru

Все права защищены. Любое копирование, воспроизведение, хранение в базах данных или информационных системах или передача в любой форме и любыми средствами – электронными, механическими, посредством фотокопирования, записи или иными, включая запись на магнитный носитель, любой части этой книги запрещены без письменного разрешения владельцев авторских прав.

© 2010 The Ilex Press Ltd.

© ООО «Издательство «Добрая книга», 2010 — издание на русском языке, перевод на русский язык.

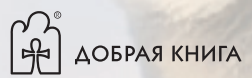

# СОДЕРЖАНИЕ

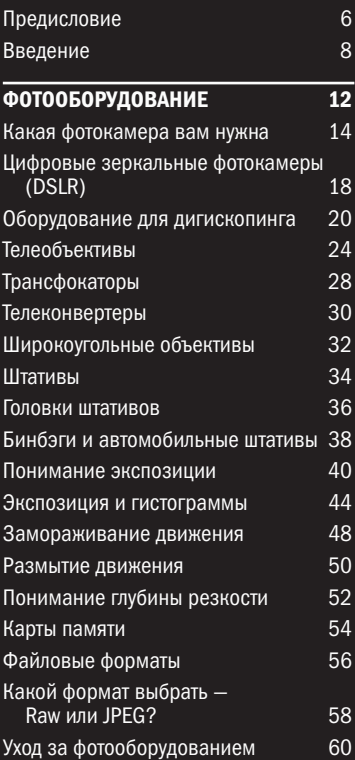

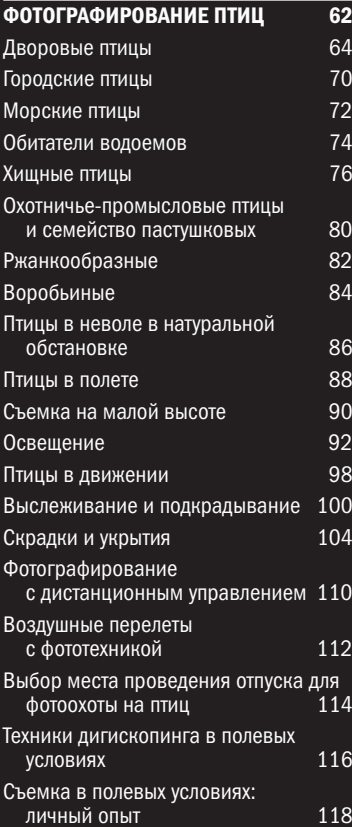

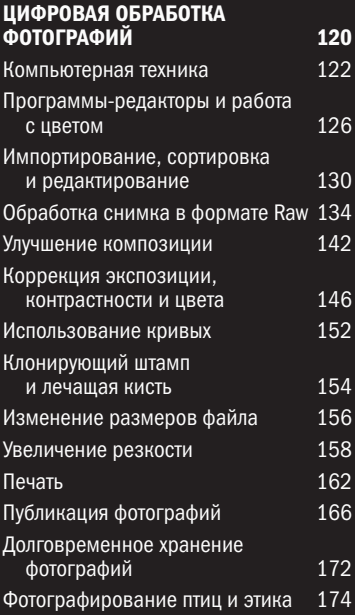

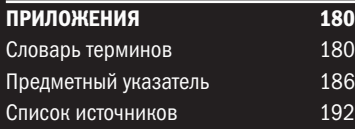

### Введение

Двадцать пять лет назад я впервые взял в руки фотоаппарат и, вооружившись им и телеобъективом, отправился фотографировать птиц. Я не знал, как нужно снимать, разве что понимал, что к объектам съемки требуется подбираться поближе. Моими «охотничьями угодьями» были поля и озера в сельской местности юговосточной Англии, недалеко от моего дома. Там я стал оттачивать свои навыки, изучил местных птиц, начал понимать их поведение и научился приближаться к ним, не спугивая.

Подобно многим решившим поснимать птиц, я пристрастился к этому занятию и могу признать, что мое увлечение превратилось в образ жизни.

На протяжении последних двадцати пяти лет появилось много технических новинок. Когда я начинал, большинство фотографов птиц делали съемку на черно-белую пленку, объективы с автофокусировкой еще не были изобретены, а уж цифровые устройства

После долгого ожидания эта бородатая неясыть вылетела из темного финского леса прямо в направлении моей камеры.

#### Объектив 500 мм; съемка с рук; ISO 200; 1/500 сек; f/4.

вообще относились к области фантастики. Однако, хотя инструментарий нашего ремесла стал другим, многие методы остались прежними.

Что изменилось, так это возможность успешно фотографировать птиц с помощью современной цифровой техники. Прежде у нас не было таких возможностей влиять на готовое изображение — будь вы фотограф, стремящийся создавать высокохудожественные произведения или любитель птиц, желающий запечатлеть то, что видишь, а постоянно совершенствующиеся фотокамеры и объективы раздвигают границы возможного. Цифровая революция побудила многих орнитологов-любителей взять в руки камеру и попробовать себя в захватывающей фотоохоте.

Мир цифровой фотографии с его жаргоном поначалу может казаться пугающим — биты и байты, уровни и кривые, гистограммы и файловые форматы — всё это образует в сознании

Съемка болотных птиц в полете сложная задача, так что возможность проверять композицию и резкость при фотографировании — это большой шаг вперед по сравнению со съемкой на пленку. Эта фотография шилоклювки относится к серии успешных снимков летящих птиц, сделанных весной из укрытия в заповеднике Минсмер в английском графстве Саффолк.

Объектив 500 мм; ISO 100; 1/1000 сек; f/5,6.

барьер, кажущийся труднопреодолимым. Однако не пугайтесь: цель моей книги — снять все барьеры.

Эта книга поможет вам правильно выбрать необходимое фотооборудование, вы узнаете о самом процессе фотосъемки птиц и, наконец, научитесь обрабатывать свои снимки. В третьем разделе описана самая новая версия программы Adobe Photoshop (CS5, на момент написания этих строк). Если вы выберете Photoshop Elements, то почти все процессы, описанные в книге, можно выполнить и в Elements, используя те же инструменты.

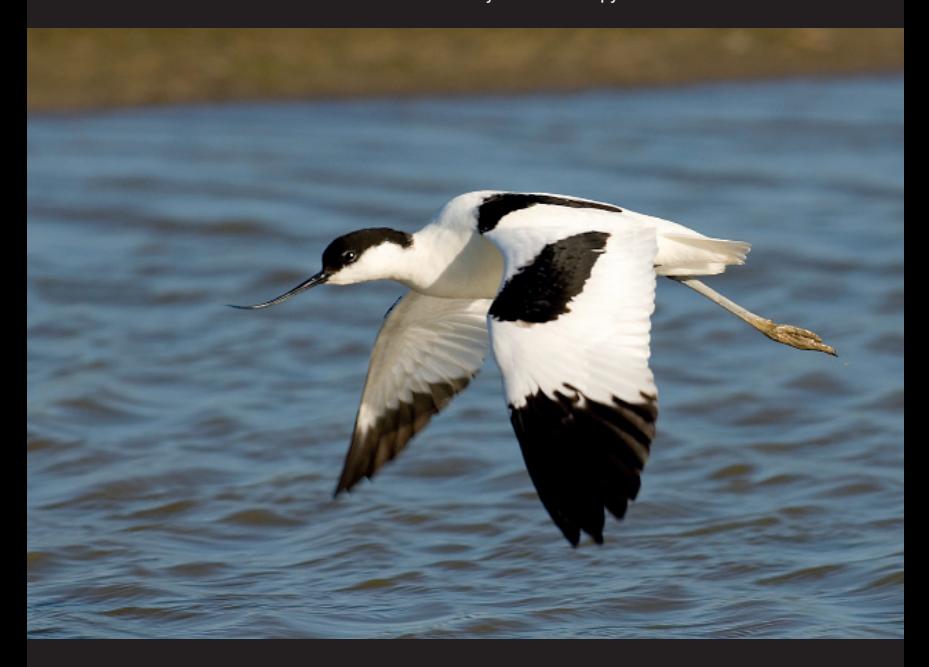

9

#### Почему именно цифровая камера?

Если вы уже пользуетесь цифровой камерой, то не нуждаетесь в ответе на этот вопрос. В фотоохоте на птиц будущее за цифровым форматом — просто потому, что он обеспечивает гораздо больше возможностей, чем пленка.

Возможно, самый веский аргумент в пользу цифровой фотографии — это то, что она дает возможность мгновенно просматривать сделанные снимки, позволяя вносить коррективы по ходу съемки. Правильная настройка экспозиции при съемке на пленку была изрядной проблемой. Теперь, при помощи органов управления камерой, экспозицию можно доводить до совершенства, если просматривать сделанные изображения на мониторе камеры, решая, удалась фотография или нет.

Присоединив фотокамеру к компьютеру, можно редактировать, удалять, улучшать и печатать изображения, и всё это возможно спустя минуты после съемки.

Многие цифровые зеркальные камеры имеют малоразмерные матрицы (см. стр. 16), по сути действующие, как увеличители, приближая осторожных птиц к зрителю. Цифровая техника позволяет изменять частоту съемки кадров и, поскольку цифровая матрица чувствительнее к свету, чем пленка, с ней гораздо проще снимать динамичные сцены, используя короткую выдержку и большую глубину резкости.

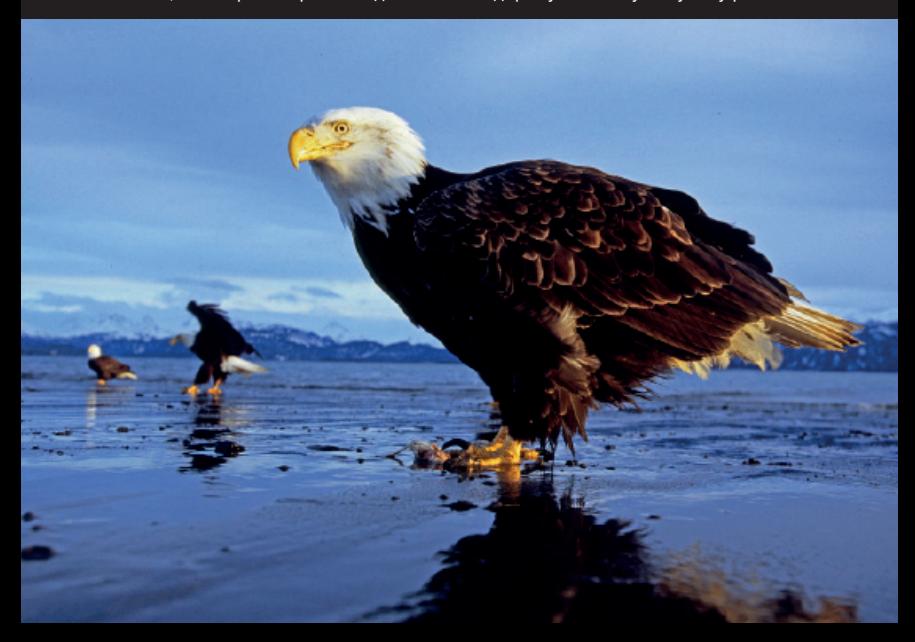

10

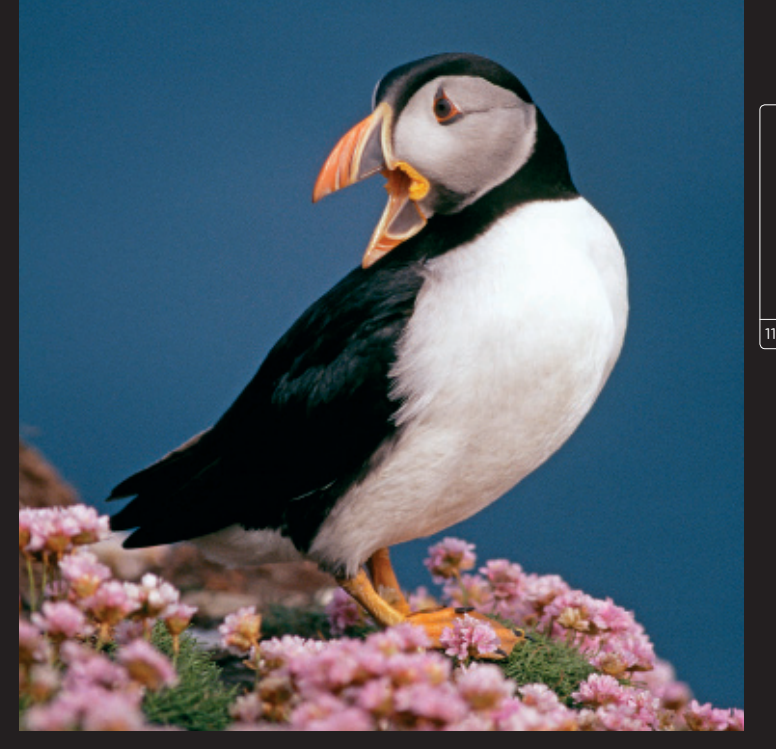

СЛЕВА: Вы можете создавать неотразимые изображения птиц, используя самую нехитрую технику; ваше воображение — самый важный ингредиент. Этот белоголовый орлан на берегу залива Качемак в районе Хомера на Аляске был снят из положения лежа на мокром песке.

Трансфокатор 17–35 мм; ISO 100; 1/125 сек; f/8.

ВВЕРХУ: Тупик среди поросли армерии, сфотографированный в Шотландии.

Объектив 600 мм; ISO 100; 1/500 сек; f/5,6.

Стоимость эксплуатации — еще один важный фактор возрастающей популярности цифровой фотографии. Хотя покупка качественной системы обойдется, возможно, недешево, приобретя всё, что нужно, вы затем сможете снимать сколько угодно, не беспокоясь по поводу затрат на пленку и ее обработку. Фотографиями в цифровом формате легко обмениваться с друзьями, их можно публиковать в интернете, их очень просто печатать.

### Широкоугольные объективы

Широкоугольный объектив дает фотографу еще одну возможность — запечатлеть объект съемки в контексте, а не просто заполнить им кадр. Можно очень творчески использовать сверхширокоугольные объективы такие, как «рыбий глаз» — для создания необычных фотографий.

Широкоугольные объективы можно эффективно использовать для создания неотразимых птичьих портретов. Очевидное применение широкоугольного объектива — это съемка птицы в некоей обстановке, и это может добавить снимку содержательности. Я люблю подманить птицу настолько близко к объективу, что она почти касается его; это слегка искажает очертания ее головы, и снимок получается весьма эффектным.

Недалеко от вашего дома могут быть места, где некоторые птицы совсем не боятся людей. Самые очевидные примеры — городские парки: в тех из них, где есть водоемы, почти всегда обитают водоплавающие птицы. Самое хорошее в таких местах — это готовность птиц приблизиться при виде протянутого им корма. Чем ближе фокусируется ваш широкоугольный объектив, тем лучше: идеальное фокусное расстояние для создания изображений — 24 мм или меньше, но если больше, то вы потеряете эффект. Я использую объектив «рыбий глаз» на 10 мм с DSLR с уменьшенным размером кадра, что дает полнокадровый эквивалент фокусного расстояния в районе 16 мм.

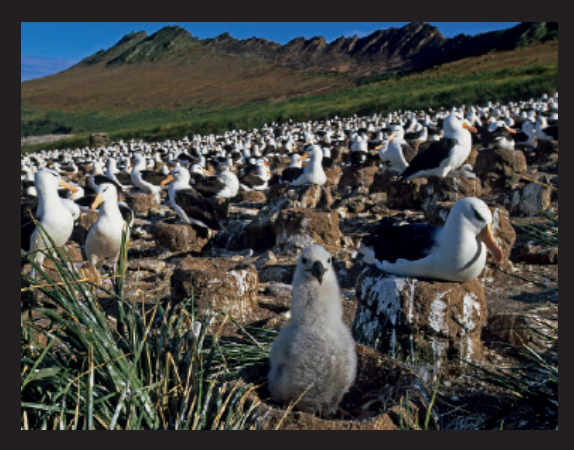

СЛЕВА: При съемке этой колонии чернобровых альбатросов на острове Стипл-Джейсон Фолклендского архипелага, я использовал подрастающего птенца в качестве центра внимания на переднем плане.

#### Объектив 17–35мм; ISO 100; 1/125 сек; f/16.

СПРАВА ВВЕРХУ: Сова сипуха, погибшая на автотрассе, образует сильный передний план, а фары автомобиля на заднем плане добавляют драматизма.

Объектив 17 мм; ISO 100; 1/45 сек; f/5,6.

 $\overline{z}$ 

В мире есть места, где хорошо снимать птиц широкоугольным объективом на фоне ландшафта — например Антарктика, где громадные колонии пингвинов простираются почти до горизонта. Зачастую на таких снимках нет ничего, что привлекло бы внимание, поэтому когда я делаю фотографию колонии, то из ближайших особей стараюсь выбрать ту, которая интересно смотрелась бы на переднем плане. Можно использовать широкоугольный объектив и для того, чтобы заснять какой-то объект, но если взглянуть на картину под более широким углом, то широкоугольная съемка может стать отличным средством для создания фотографии птицы в среде ее обитания.

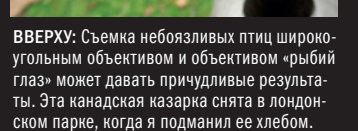

Объектив 17–35 мм; ISO 100; 1/250 сек; f/4.

### Размытие движения

Размытие движения при большой выдержке может давать отличный эффект. Путем проб и ошибок можно подобрать наиболее подходящие значения выдержки для движений того или иного типа, но нужно следовать некоторым правилам для сохранения качества изображений.

В последние годы для фотографов живой природы размытие движением стало своего рода обязательным приемом, так как оно хорошо передает динамику. На мой взгляд размытие движением — новая грань фотографирования птиц; благодаря этой технике фотографии могут напоминать картины, отличаясь атмосферой, которой, возможно, не доставало бы, если бы движения объекта были просто заморожены. Когда бы я не снимал бегущую или летящую птицу, я всегда прикидываю, имеется ли возможность для усиления эффекта размытия.

Одна из моих любимых птиц — фламинго; благодаря своему колоритному оперению они являются великолепными объектами для съемки с большой выдержкой. На озерах Восточно-Африканской рифтовой долины малые фламинго группами гарцуют вдоль берега, участвуя в брачном ритуале, в ходе которого они качают головами и быстро переступают ногами. Показанная ниже фотография была снята на берегу озера Накуру, и чтобы передать движение, я использовал выдержку в 1/15 сек — будь она чуть больше, и размытие стало бы чрезмерным, а птицы были бы неразличимы; будь она чуть короче, и на снимке было бы слишком много четких элементов, погубивших бы эффект.

Как видите, эффект, который вы получите, нельзя просчитать заранее. Для подстраховки, когда вы делаете серию снимков, сделайте их как можно

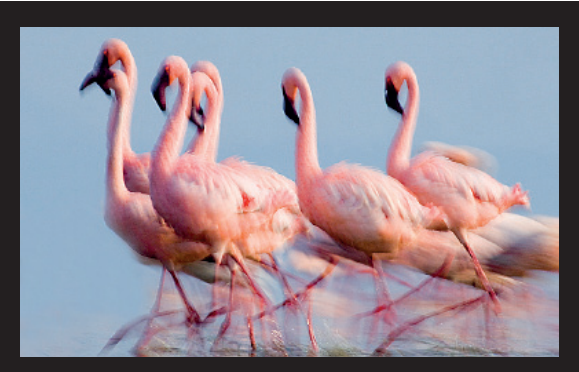

СЛЕВА: Группа малых фламинго быстро передвигается по отмели вдоль берега озера Накуру. Хотя я сделал там много четких снимков, те из них, на которые с помощью большой выдержки я привнес размытие, получились самыми эффектными.

Объектив 500 мм, поворотный видоискатель; ISO 100; 1/20 сек; f/32.

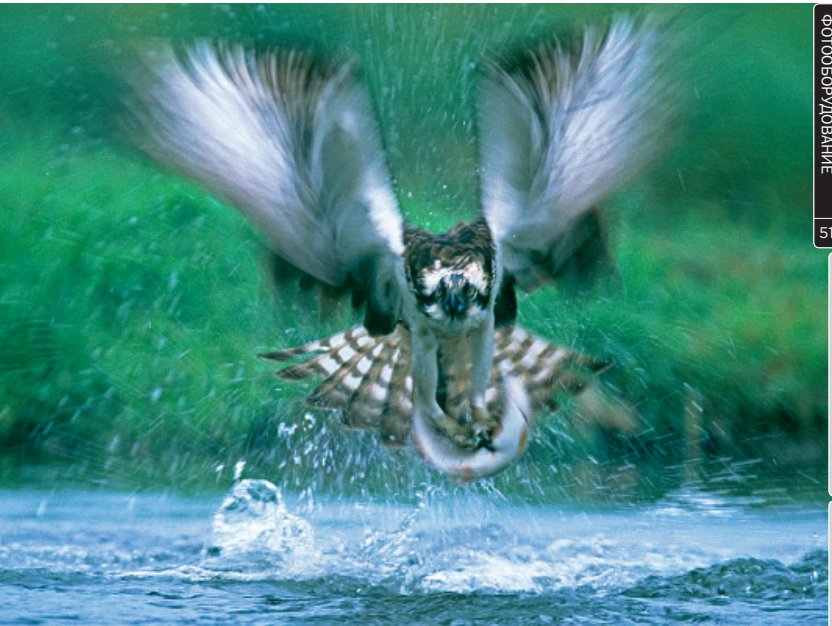

ВВЕРХУ: Скопа, выхватившая из воды финского водоема форель, — один из моих самых известных снимков, где я использовал размытие движением. Поверх объектива я положил бинбэг для устойчивости.

Объектив 300 мм; ISO 100; 1/15 сек; f/16.

больше. Я полагаю, что выдержки между 1/8 и 1/30 сек подходят лучше всего, причем чаще всего хорошие результаты дает выдержка в 1/15 сек.

Объективы со стабилизацией изображения — отличное подспорье при съемке фотографий с размытием, поскольку они в значительной мере помогают убрать результат дрожания камеры, которое бывает неизбежным при съемке с длинным объективом и длительной выдержкой. Такие объективы помогают ограничить смазанность быстро движущихся частей птицы. Во многих случаях желательна определенная резкость головы птицы или, по крайней мере, области глаз; если голова будет сильно смазанной, эффектность снимка во многом потеряется. Штативная головка Wimberley (см. стр. 37) также полезна, поскольку позволяет выполнять плавное панорамирование без дрожания объектива.

### Понимание глубины резкости

**Гонтроль глубины резкости - важ**нейший элемент для создания фотографии. Кнопка предпросмотра глубины резкости — стандартный компонент качественных DSLR, позволяющий проверить и изменить глубину резкости, прежде чем сделать снимок.

Глубина резкости изображения это расстояние между ближней и дальней границами пространства, при нахождении в пределах которого объекты получаются резкими; она контролируется диафрагмой объектива. Возможность контролировать глубину резкости — это один из важнейших инструментов для создания настроения фотографии. Например, с объективом 300 мм с широкой диафрагмой 2,8 глубина резкости будет очень малой, и птица будет изолирована от заднего плана. Тот же кадр, снятый с *f*/22,

будет иметь большую глубину резкости, и задний план будет четко видимым. Другими словами, чем больше диафрагма, тем больше глубина резкости.

При любой диафрагме чем дальше объект от камеры, тем сильнее увеличивается глубина резкости; то есть, когда птицы очень близко, нужно проверять, чтобы глубина резкости была достаточной, и вся птица целиком получилась резкой, если таков ваш замысел. Это делается при помощи кнопки предпросмотра глубины резкости на камере. Выбирая DSLR, знайте, что эта функция совершенно необходима, т.к. без нее вы не сможете хоть сколько-нибудь точно определять, где ближайшая и самая дальняя точки фокуса.

Большинство людей, снимающих птиц, любят фотографировать с широкой диафрагмой, т.к. тогда возможна мини-

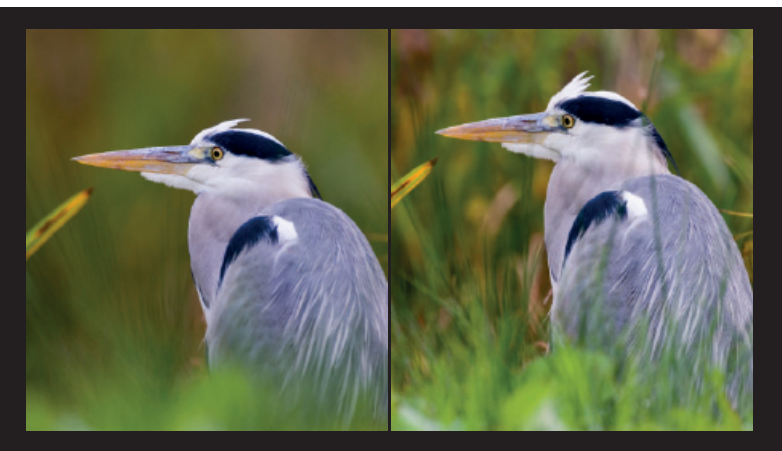

мальная выдержка, но, что еще важнее, при съемке длиннофокусным объективом передний и задний планы получаются нерезкими, и внимание акцентируется на птице. Это особенно помогает, когда птицы находятся на фоне непривлекательного или отвлекающего заднего плана. Использование малой глубины резкости при съемке птиц с близкого расстояния дает возможность получать выразительные снимки. Глаз птицы почти всегда будет точкой сосредоточения внимания зрителя, так что всегда старайтесь, чтобы эта область была резкой. Бывают случаи, когда большая глубина резкости позволяет зрителю познакомиться со средой обитания птицы.

Если в кадре две птицы, то может возникнуть дилемма: использовать ли максимальную глубину резкости, чтобы четко получились обе? А направляя объектив на стаю, попробовать ли сделать резкими как можно больше особей, или выбрать одну, сделав остальных нерезкими?

СЛЕВА: Эти две фотографии головы серой цапли иллюстрируют, как можно контролировать глубину резкости путем изменения диафрагмы. Первый снимок был сделан с диафрагмой 4; благодаря очень малой глубине резкости ненужный задний план превращен в цветную массу, так что внимание зрителя устремляется на птицу. Второй снимок сделан с большой глубиной резкости (диафрагма 16) — и в результате запечатлелись несколько беспорядочные передний и задний планы.

ВНИЗУ: Я сознательно решил, что эту фотографию парящего белоголового орлана надо снять с большой глубиной резкости, чтобы проиллюстрировать среду обитания птицы, показав заснеженные горы в нижней части кадра.

Объектив 300 мм; ISO 100; 1/250 сек; f/16.

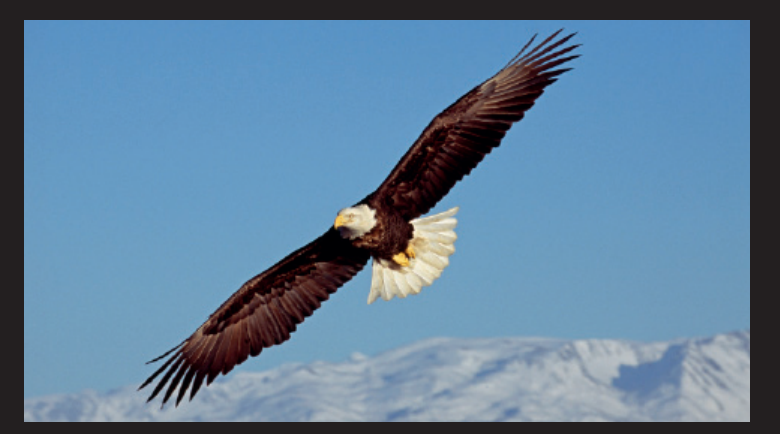

# ФОТОГРАФИРОВАНИЕ ПТИЦ

Один из вопросов, которые мне чаще всего задают: «Куда можно поехать, чтобы сделать хорошие фотографии?» Ответ прост и состоит в том, что хорошие возможности для съемки птиц есть повсюду. Вам не обязательно лететь на самолете в экзотическую страну или ехать в национальный заповедник; ваш двор или местный парк — прекрасные места для начала. Они сгодятся и для оттачивания техники съемки, и для освоения искусства выслеживания птиц.

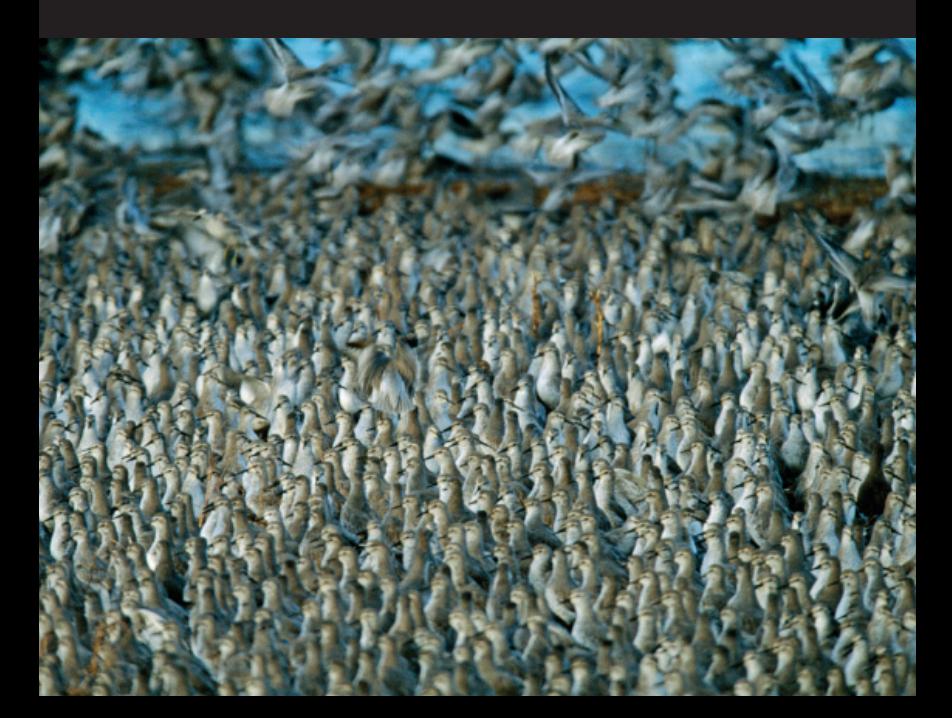

ФОТОГРАФИРОВАНИЕ ПТИЦ ФОТОГРАФИРОВАНИЕ ПТИЦ

сами отправиться на место съемки и учиться на своих ошибках. Лучший способ для начала обучения — сосредоточиться на местных птицах, и об этом мы поговорим на следующих страницах. Когда в середине 1980-х мои снимки начали публиковать, хорошими фотографиями птиц считались каче-

ственно освещенные портреты, четкие снимки птиц в полете и на гнездах. В последнее время фототехника усовершенствовалась настолько, что критерии, по которым фотографию считают хорошей, постоянно изменяются и возникают новые возможности съемки фотографий, иллюстрирующих редкие повадки и проявления птиц. Хотя снимки птиц в движении сейчас в моде, чтобы получилось классное фото, не достаточно лишь запечатлеть птицу в полете: направление света и перспектива всегда будут ключевыми элементами при создании выразительного изображения.

СЛЕВА: Ощущение непрерывного движения и огромной массы птиц делает этот снимок колонии исландских песочников ярким и притягательным.

Когда мой интерес к фотографиро-ванию птиц только появился, я был подростком, и не имел иного транспорта, кроме велосипеда. Поэтому год за годом я выезжал из дома с фотоаппаратом и пытался снимать птиц, живших в нашей местности. Я хорошо изучил окрестности и знал, какие возможности есть в разное время года. У меня часто случались неудачи, но в те дни, когда мне удавалось удачно подкрасться к птице и сделать хороший кадр, на фоне всех разочарований радость моя была огромной. В период ученичества я хорошо освоил искусство маскировки, научился определять, насколько близко подпустит меня та или иная птица, стал специалистом по предвидению птичьего поведения и отточил навыки незаметного подхода к птицам. В этом деле личный опыт незаменим — скрытной съемке не научишься по книгам. И хотя я дам вам много советов, вы должны

СПРАВА: Снимки силуэтов птиц помогают подчеркнуть их элегантные формы.

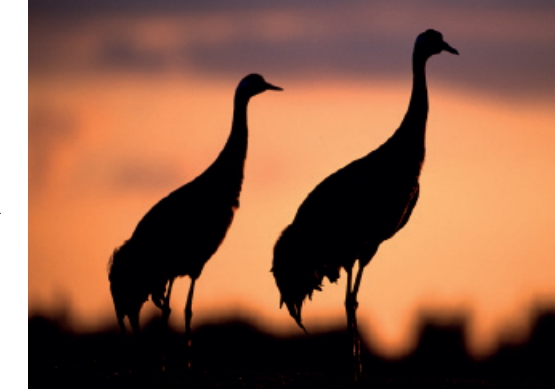

63

## Дворовые птицы

Нет лучшего способа начать практиковаться в фотографировании птиц, чем снимать тех из них, что живут рядом с вами — во дворе или еще где-то неподалеку. Создавайте возможности для съемки, чем-нибудь привлекая птиц, чтобы они больше времени проводили в вашем дворе.

Некоторое время назад я начал подкармливать птиц в местном национальном парке, и вскоре целые орды пернатых собирались у кормушек. Пару лет я использовал переносные холщовые скрадки, а затем организовал

постройку деревянного домика. Вы можете использовать сарай или гараж, если у него подходящее расположение по отношению к свету: откройте окошко, завесьте его камуфляжной сеткой, и вот у вас готов скрадок для съемки.

Если птицы, регулярно бывающие в вашем дворе, привыкли к жителям дома, то вам даже не придется скрываться. На моей подкормочной точке мне не обязательно использовать скрадок, чтобы снимать некоторые виды; среди лазоревок есть такие особи, которые сидят в сантиметрах от меня, пока я наполняю кормушки. Но помните: если вы не в укрытии, то более осторожные виды будут держаться подальше.

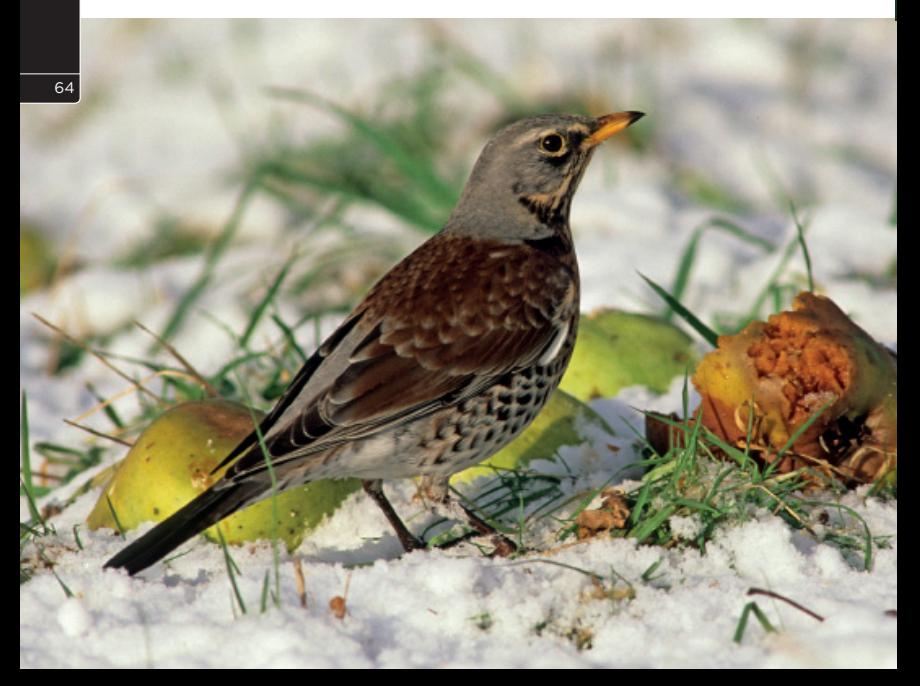

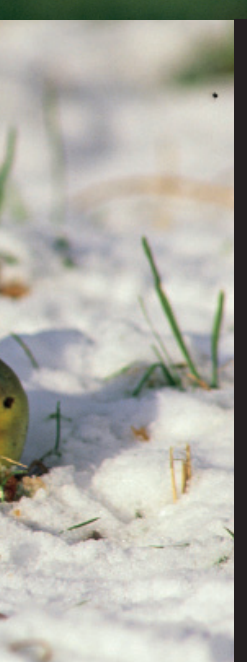

СЛЕВА: В Европе зимующие дрозды охотно клюют яблоки, разложенные во дворе. Этот дрозд-рябинник регулярно наведывался ко мне в течение января одной холодной зимой.

### Объектив 500 мм; ISO 100; 1/250 сек; f/11.

ВВЕРХУ: Конечно, если заманить птицу на привлекательного вида веточку, получится интересная фотография, но и у кормушки тоже можно снимать хорошие кадры, как это изображение большого пестрого дятла.

Объектив 300 мм; ISO 100; 1/500 сек; f/5,6.

Обустраивая подкормочную точку, сделайте так, чтобы солнце было позади вас в то время дня, когда вы собираетесь фотографировать, и чтобы задний план был привлекательным. Если с задним планом все непросто, можно создать элементарный задник в виде ткани бледной окраски или дощатого щита. У меня есть два таких; первый выкрашен бледно голубым цветом, чтобы быть похожим на небо, а второй имеет мягкий зеленый оттенок. В дворовой фотографии, по сравнению со съемкой на природе, можно контролировать освещение заднего плана и обустраивать жердочки.

Мой опыт говорит, что ключ к привлечению множества птиц в том, чтобы разложить так много корма, сколько вы можете себе позволить, и как можно более разнообразного. Например, я снабжаю до десяти кормушек и один столик, да еще разбрасывать корм по земле. Преимущество привлечения большого количества птиц в том, что

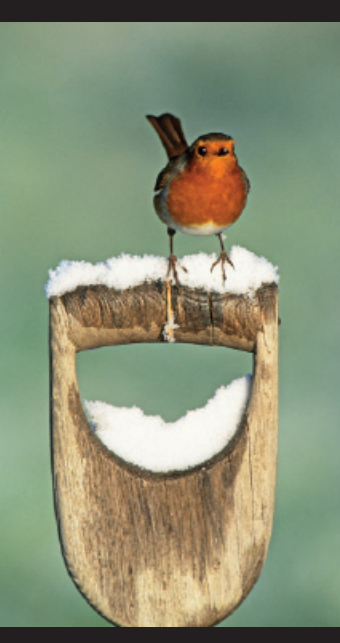

66

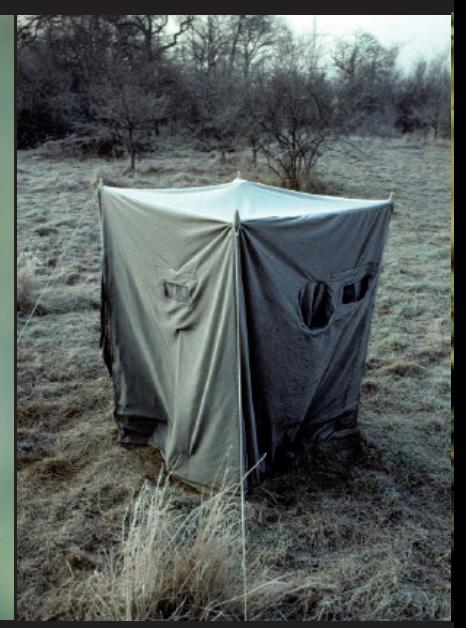

когда вы приходите фотографировать, почти все кормушки можно убрать; тогда птицам придется сидеть на ветках и жердочках вокруг кормушки, пока там не освободится местечко.

Разнообразие подкормки — ключ к привлечению разных видов птиц. В США может пригодиться сахарный сироп для колибри, фрукты для танагр и иволг (последние любят апельсины, разрезанные пополам), мучной червь для разных видов, включая сиалий, и арахисовое масло на бревнах и стволах для дятлов. Можно купить различные зерновые смеси для привлечения конкретных видов. Разложите

#### ВВЕРХУ СЛЕВА:

Чтобы показать птиц в саду, можно использовать садовые инструменты. Эта зарянка охотно позирует на рукоятке вил благодаря спрятанной приманке.

Объектив 500 мм; ISO 100; 1/500 сек; f/8.

ВВЕРХУ: Холщовые скрадки могут очень пригодиться для фотографирования птиц во дворе.

СПРАВА: Белоголовая воробьиная овсянка попала в объектив благодаря зерновой смеси, насыпанной под кустом.

Объектив 500 мм; ISO 100; 1/640сек; f/5,6.

67

семена масличного нуга, и у кормушки может начать постоянно виться стайка щеглов; арахис очень нравится синицам, а также постоянному посетителю садов большому пестрому дятлу, а яблоки и груши обожают дрозды.

Если вы не хотите, чтобы в кадре находились кормушки, рядом с кормушкой нужно расположить привлекательную жердочку, правда, не слишком близко. Птицы будут садиться на нее, прежде чем перелететь на кормушку или столик. Привлекательного вида жердочки могут украсить фотографию — я подолгу выискивал подходящие прутики, ветки, бревна, а иногда и камни. Если вы сломаете прутик, позаботьтесь о том, чтобы место слома не было видно, а если это не получается, замажьте его грязью. Чтобы заманить птиц на жердочки, есть множество уловок: например, я часто снимаю зарянок на разного рода садовых принадлежностях, заманивая их на рукоятки вил, цветочные горшки и даже на садового гнома! Я делаю это, просто положив мучных червей в баночку и прикрепив ее к ветке клейкой лентой.

Привлекать птиц можно не только кормом — им нужно пить, и маленький прудик или просто лоток с водой вполне подойдут.

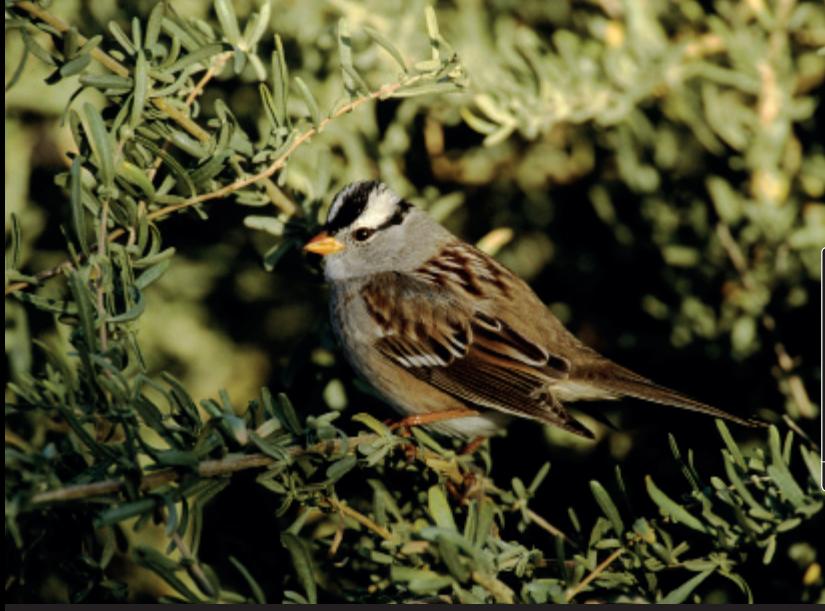

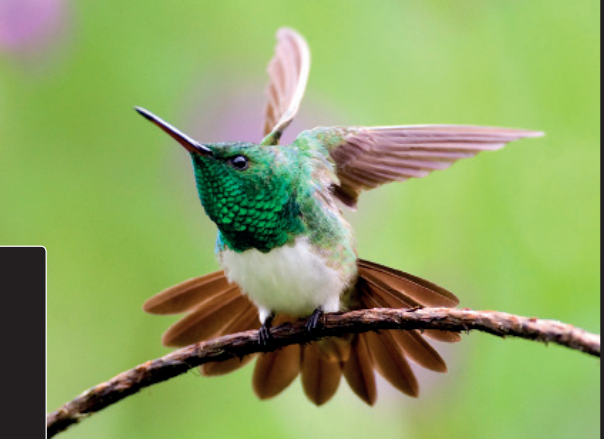

СЛЕВА: Эта великолепная белобрюхая амазилия снята в саду одного дома в Панаме. Поскольку она то и дело возвращалась отдохнуть после каждого полета за кормом на одну и ту же ветку, мне удалось улучшить задний план, убрав скопление мелких веточек, которые отвлекали бы от красоты птицы.

Объектив 500 мм; ISO 200; 1/125 сек; f/5,6.

СПРАВА: Если у вас в саду есть привлекательное дерево или куст, просто положите недалеко от него корм и фотографируйте птиц, пока они садятся на него и улетают. Я положил бананы на столик под этой голой веткой, чтобы привлечь на него масковую танагру.

Объектив 500мм; ISO 125; 1/500 сек; f/5,6.

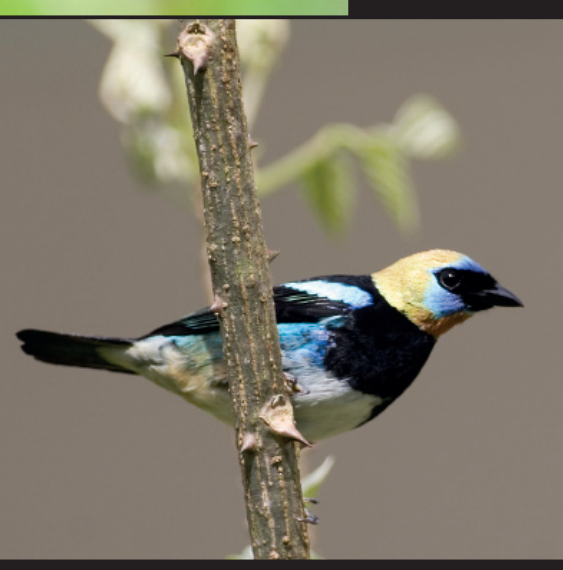

68

Если у вас большой двор, стоит посадить в нем кусты и другие растения, на которых вырастают ягоды, привлекательные для птиц. Рябина, посаженная в подходящем месте, либо другие деревья, дающие

Совет профессионала и так ягоды или фрукты, осенью и зимой станут заманчивым местом для разнообразных видов пернатых. Если посаженные вами кусты и деревья будут естественными для данной природной зоны, ваши фотографии будут выглядеть особенно реалистично.

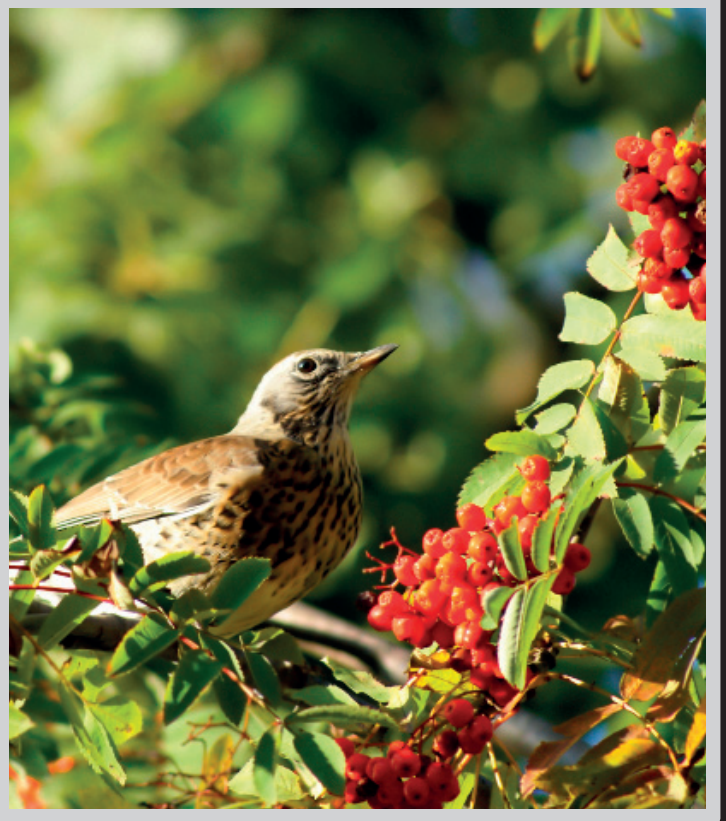

## Хищные птицы

Отличаясь феноменальным зрением и необычайным терпением при поиске и ловле добычи, хищники — одни из самых интересных птиц. Кроме того, они самые осторожные, и чтобы снимать их, нужно быть настоящим мастером.

Попытки фотографировать хищных птиц на природе связаны с изрядными сложностями. Вот почему нередко публикуются снимки хищников в неволе, порой выдаваясь за кадры, сделанные в природе (см. стр. 86). Но все равно все виды хищных птиц можно сфотографировать при наличии времени, терпения и знаний.

Немало возможностей дают прикормленные места. Прикормка очень эффективна для привлечения хищников от беркутов до красных коршунов и даже скоп. Это гораздо более привлекательная перспектива, в отличие от съемки у гнезд, где их легко можно потревожить. Съемка некоторых видов у гнезд без специальных лицензий в некоторых странах является правонарушением.

Из-за осторожности этих птиц если вы прикармливаете место для съемки, вам понадобится скрадок. У хищников великолепное зрение, и они могут много часов сидеть вдали от скрадка, наблюдая за приманкой и проверяя, нет ли чего подозрительного, прежде чем начать кормиться. Это особенно верно в отношении беркутов — однажды в Финляндии я семь часов наблюдал за беркутом из скрадка, прежде чем он, наконец, спустился. Когда вы внутри скрадка, крайне важно не вызывать никаких подозрений, и это значит, двигать объективом нельзя — настройте его на приманку и не смещайте его без причины, а если придется его переместить, делайте это очень медленно. Когда я снимал беркутов, то я смещал объектив на счи-

СПРАВА: Я с удовольствием провел немало часов, фотографируя скоп. Этот снимок был сделан в Финляндии из скрадка на стойках с видом на гнездо. Самка высиживала яйца под проливным дождем.

Объектив 500 мм; ISO 100; 1/250 сек; f/4.

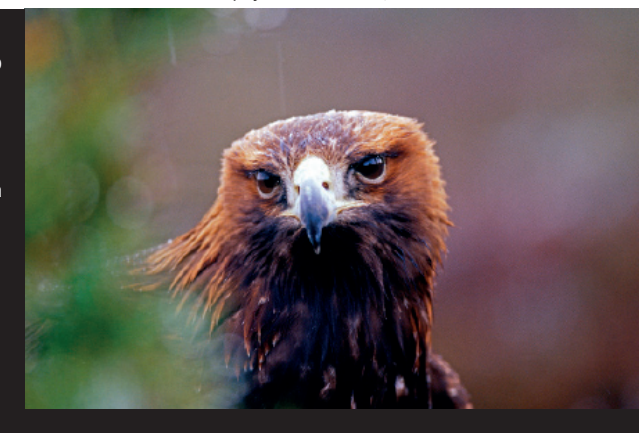

СПРАВА: Я снял эту пустельгу сверху, получив необычную перспективу. Благодаря малой глубине резкости, внимание зрителя концентрируется на птице.

### Объектив 300 мм; ISO 200; 1/250 сек; f/5,6.

ВНИЗУ: Беркуты крайне пугливы, так что при их съемке из скрадков на прикормленных местах нужно проявлять большую осторожность.

Объектив 500 мм; ISO 400; 1/125 сек; f/5,6.

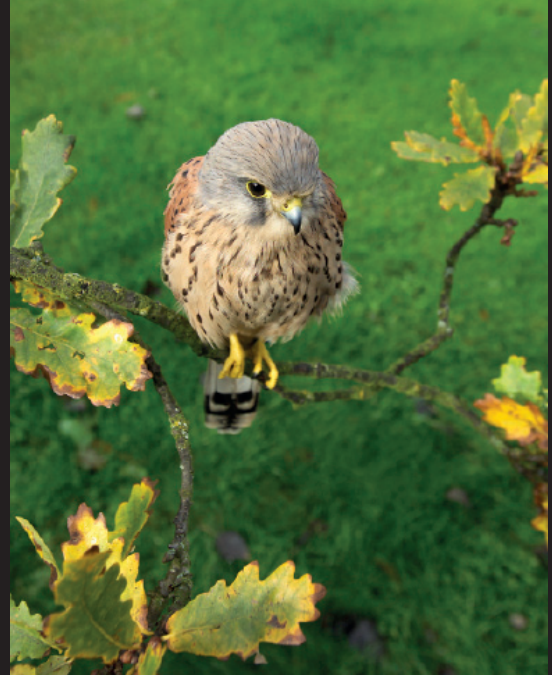

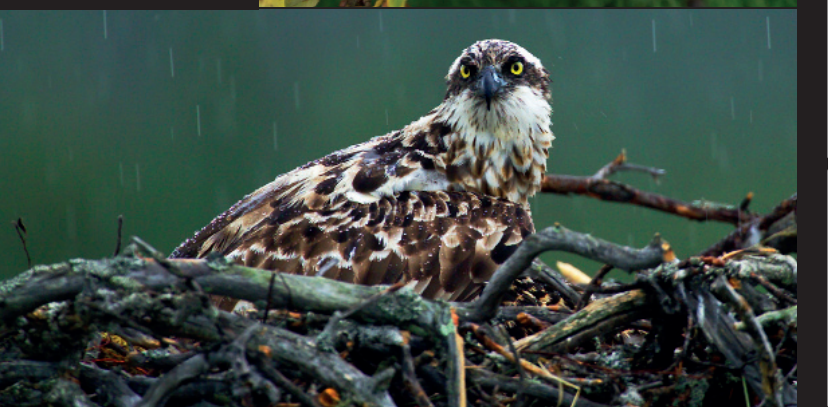

танные дюймы за две минуты и больше. Можно подумать, что это чересчур, но как только птицы чуют опасность, они сразу улетают и могут не вернуться никогда.

Поскольку хищники могут сидеть незаметно, наблюдая за приманкой, лучше всего устраиваться в скрадке в темноте, если вы одни, и покидать его тоже в темноте. Если вместе с вами на место с приманкой придут один-два друга и уйдут, как только вы спрячетесь внутри, то можно сделать это и днем, потому что птицы решат, что опасность миновала.

Конечно, не со всеми видами требуется такая осторожность. Есть места, где фотографам за деньги оказывают услуги, красиво располагая в кадре все, включая птиц! Так делается в Норвегии, где во фьордах орланам бросают рыбу с лодок, и там можно снять потрясающие фотографии. Местечко Гиргин-Фарм в Уэльсе хорошо известно среди фотографов птиц тем, что там хорошо снимать красных коршунов. Каждый день в одно и то же время фермер бросает птицам кусочки мяса и сала перед рядом скрадков. Птицы знают, когда прилетать, и бывает, собирается до сотни коршунов, исполняя потрясающий воздушный балет перед множеством телеобъективов.

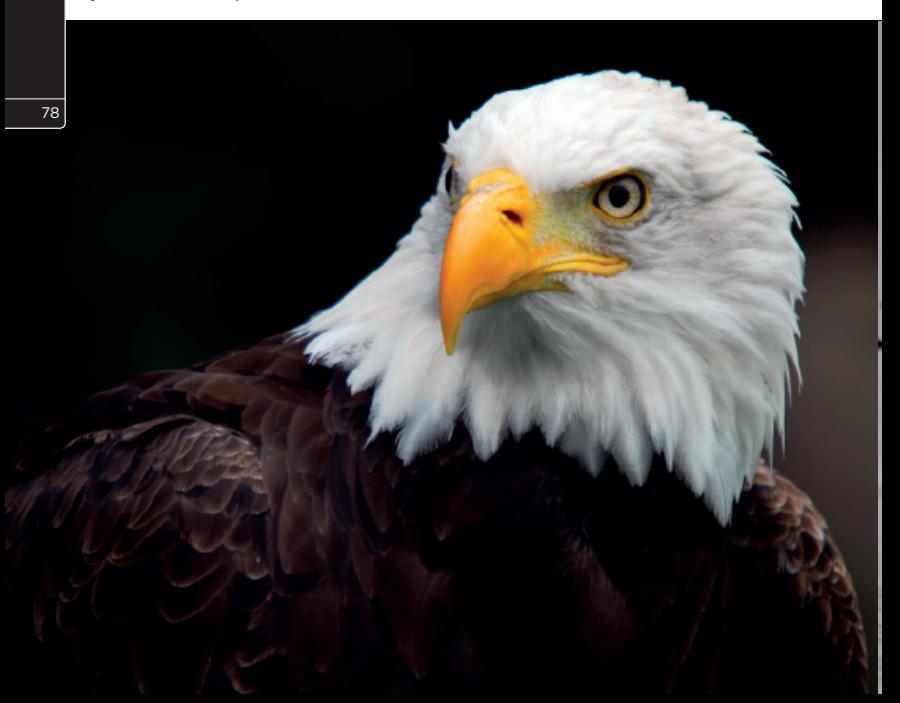

Возможно, самая интересная подкормочная точка из тех, что я посетил, находится в Финляндии недалеко от Тампере, где находится рыбопитомник, постоянно привлекающий скоп. Хозяин питомника сделал птиц-воришек источником доходов, соорудив пруд с песчаным дном, полный рыбы. Птицы постоянно ловят там рыбу, поскольку это очень просто, и благодаря наличию скрадков возможности там замечательны. Помимо подкормочных точек, хорошие возможности возникают на местах миграции — например, в Гибралтаре и на мысе Мэй в штате Нью-Джерси.

ВНИЗУ: Орлан-крикун обитает по всей Африке южнее Сахары. Это очень древний вид морского орла. Чтобы сделать такого рода снимок, вам может понадобиться увеличить ISO, чтобы достаточно короткая выдержка заморозила движение.

Объектив 500 мм; ISO 200; 1/500 сек; f/4.

СЛЕВА: Национальный символ Соединенных Штатов, белоголовый орлан относится к морским орлам. Он кормится, выхватывая рыб из воды своими мощными когтями.

Объектив 500 мм; ISO 100; 1/250 сек; f/4.

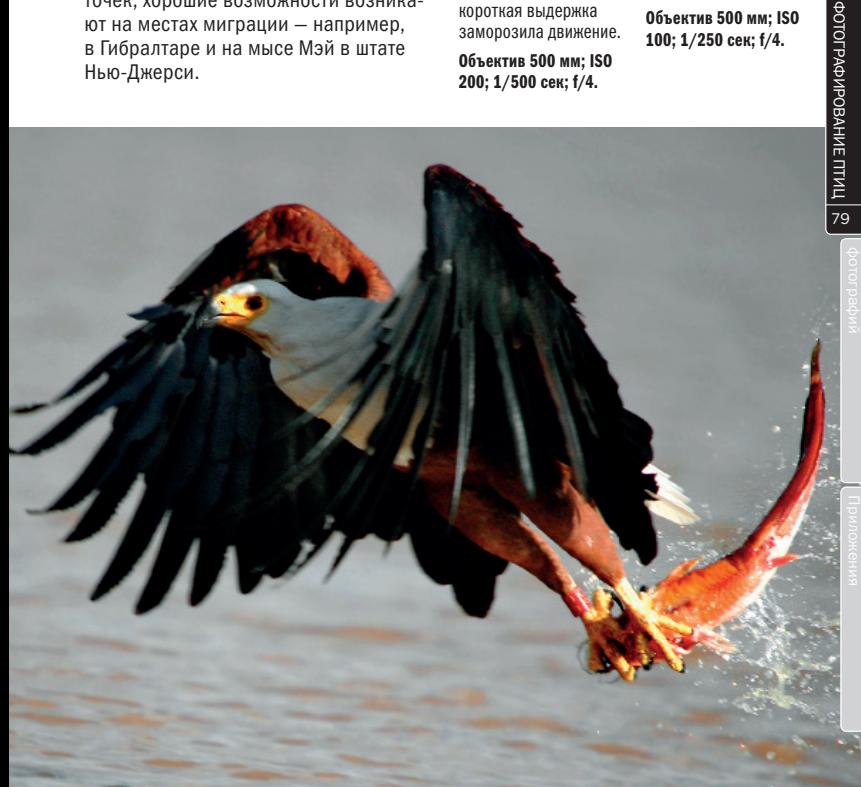

### Съемка в полевых условиях: личный опыт

Когда вы начинаете снимать птиц, возможно, у вас есть четкое представление о том, что и как вы хотите снимать. Но регулярно пересматривая свои цели и используя новые возможности, вы развиваете свои навыки.

Много лет назад, когда я отправлялся в поездки для съемки птиц, моей целью было снять как можно больше кадров. Мне это нравилось, это давало большое удовлетворение. Однако я испытывал смутное чувство, что от многих снимков можно было бы отказаться ради чего-то другого.

Мой подход резко изменился, когда весной 1988 года я попытался снять селезня гаги-гребенушки в устье реки Итан в Шотландии. Целых два дня я фотографировал эту птицу, но мне нужен был определенный снимок: яркая голова птицы поверх волны на переднем плане. После долгих усилий я, наконец, получил нужный кадр и в тот день осознал, что если у меня возникает замысел снимка, можно работать над ним, пока он не получится.

Спустя два года я присоединился к экспедиции в Антарктику в район моря Уэдделла, чтобы снимать императорских пингвинов. Путешествие продлилось месяц и стало испытанием на прочность для меня самого и для моей техники. Десять дней я был полностью занят фотографированием пингвинов, это принесло мне немало наград и премий. До сих пор эти фотографии остаются одними из лучших моих работ. Это стало поворотным моментом в стиле моей работы, и с тех пор я направляю всю

свою энергию на то, чтобы как можно полнее передавать жизнь какого-либо определенного вида птиц.

Я понял, что если тратить много времени и сил на работу в полевых условиях, прекрасные возможности возникают сами, и тогда можно придумывать концепции работ и реализовать их. Один из снимков, иллюстрирующих это — фото летящей оляпки справа. Оляпки летают очень быстро, и снять их в полете очень сложно. Однажды весной я решил снимать оляпок на берегу реки в английском графстве Дербишир, и занимался этим

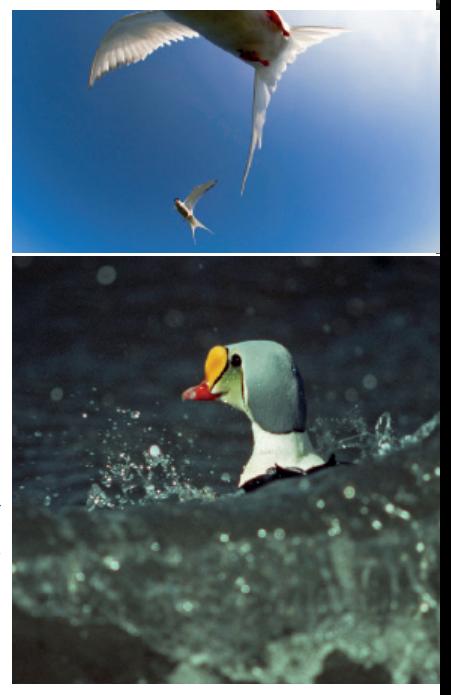

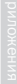

ВВЕРХУ: Эта фотография оляпки — результат упорной трехдневной съемки перед водопадом.

Объектив 70–200 мм; ISO 400; 1/2000 сек; f/4.

ВВЕРХУ СЛЕВА: Моя цель — стараться заранее придумать снимок вместо того, чтобы бесцельно снимать объекты кадр за кадром. Я специально включил в кадр лишь фрагмент более близкой к объективу полярной крачки.

СЛЕВА: Эта фотография гаги-гребенушки, борящейся с волнами, снятая почти двадцать лет назад, полностью изменила мой подход к съемке птиц. Я осознал, что, проявив настойчивость, могу получать изображения, задуманные мною в воображении.

Объектив 600 мм; ISO 100; 1/250 сек; f/5,6. несколько дней. Я хотел показать птицу в естественной среде обитания, и однажды, увидев оляпку, летящую перед водопадом, я понял, что именно такой кадр мне и нужен. Следующие три дня я проводил на ногах по восемь часов, делая снимки каждый раз, когда птице случалось пролететь перед водопадом. В большинстве случаев оляпка либо летела на неподходящей высоте, либо сворачивала в сторону в последний момент. Однако в конце концов мое упрямство себя оправдало. Одна из величайших радостей съемки в полевых условиях заключается в незнании того, какая возможность возникнет в следующий момент. Я всегда ожидаю неожиданностей и надеюсь, что окажусь к ним готов.

Объектив 10,5 мм; ISO 200; 1/800 сек; f/11.

# ЦИФРОВАЯ ОБРАБОТКА ФОТОГРАФИЙ

Добро пожаловать в цифровую фотолабораторию! Этот раздел книги расскажет вам, что делать с вашими снимками, когда они попадают на компьютер — как улучшить их вид и какие приемы для этого существуют.

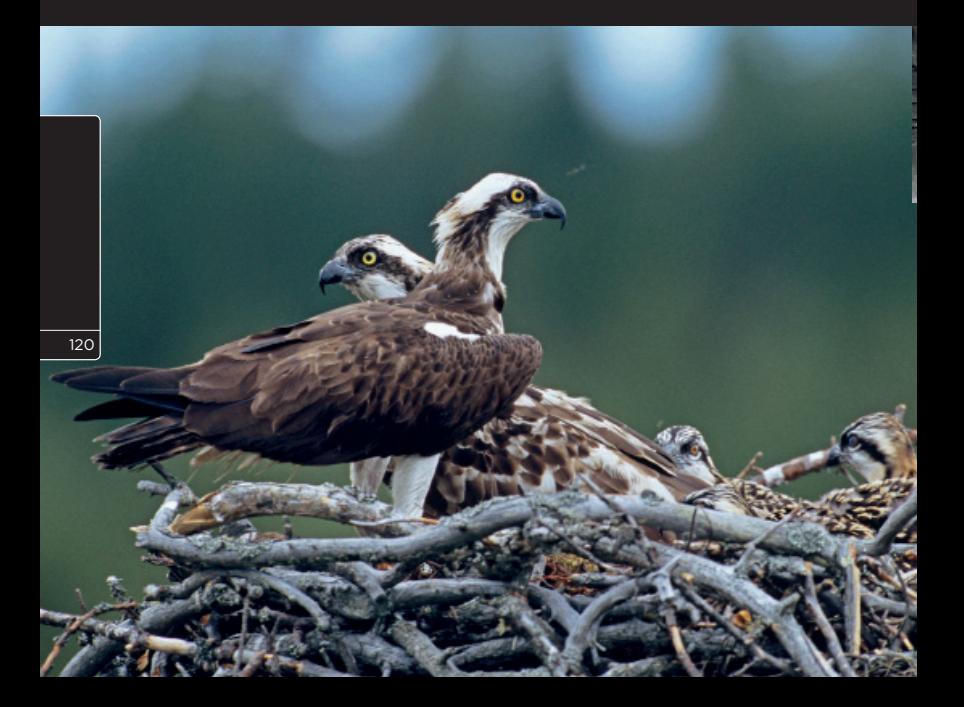

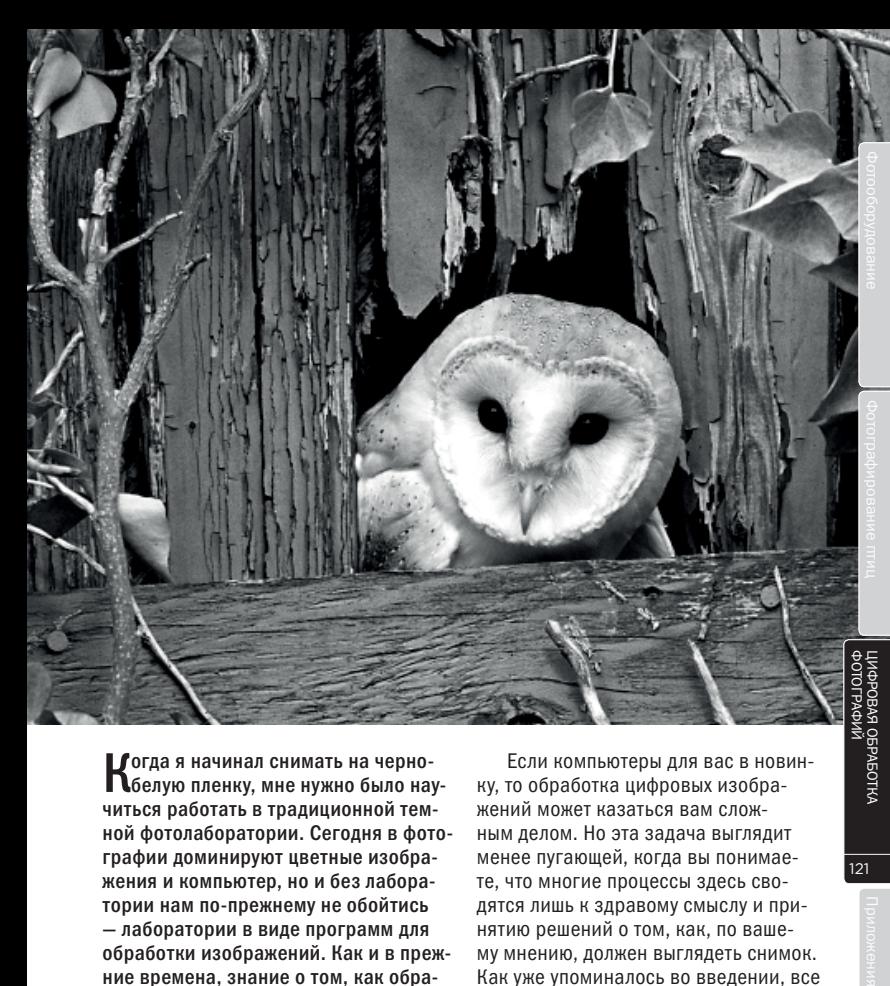

Когда я начинал снимать на черно-белую пленку, мне нужно было научиться работать в традиционной темной фотолаборатории. Сегодня в фотографии доминируют цветные изображения и компьютер, но и без лаборатории нам по-прежнему не обойтись — лаборатории в виде программ для обработки изображений. Как и в прежние времена, знание о том, как обрабатывать фотографии, для нас столь же важно, как уметь их снимать.

СЛЕВА: Пара скоп на гнезде с выводком птенцов.

ВВЕРХУ: Черно-белый снимок совы-сипухи.

Если компьютеры для вас в новинку, то обработка цифровых изображений может казаться вам сложным делом. Но эта задача выглядит менее пугающей, когда вы понимаете, что многие процессы здесь сводятся лишь к здравому смыслу и принятию решений о том, как, по вашему мнению, должен выглядеть снимок. Как уже упоминалось во введении, все описанные процессы обработки касаются последней версии программы Adobe Photoshop. Если вы используете Photoshop Elements или другую программу, то они имеют аналогичные инструменты.

# Использование кривых

 $\blacksquare$ истограмма палитры Levels — первый этап обработки снимка для коррекции яркости и контрастности изображения; Curves (кривые) — второй этап, и он является гораздо более эффективным средством.

Использование инструмента *Curves* может казаться сложным делом: из всех инструментов Photoshop им, возможно, труднее всего оперировать. Однако инструмент этот очень мощный, и с ним стоит познакомиться. Посредством кривых можно изменять отдельные значения тонов и яркости. По умолчанию график показывает прямую линию, тянущуюся от темных тонов внизу слева до светлых тонов вверху справа.

Вначале просто попробуйте поработать с линией, чтобы увидеть, что происходит, когда тянешь ее вверх для осветления и вниз для затемнения. Тени можно осветлять или затемнять, смещая нижнюю часть линии; так же можно воздействовать и на света в верхней части.

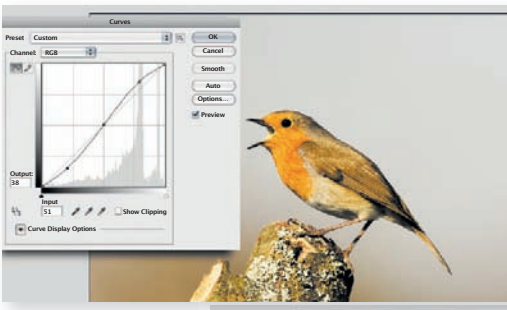

ВЕРХУ И СПРАВА: Фотография поющей зарянки получилась немного тусклой, и мне пришлось добавить контрастности средним тонам в палитре *Curves*, поставив на линии точки и осторожно скорректировав те тональные диапазоны, которые меня интересовали. Результатом стал S-образный изгиб, типичный при усилении контрастности средних тонов.

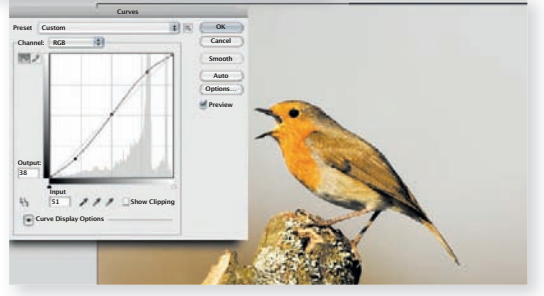

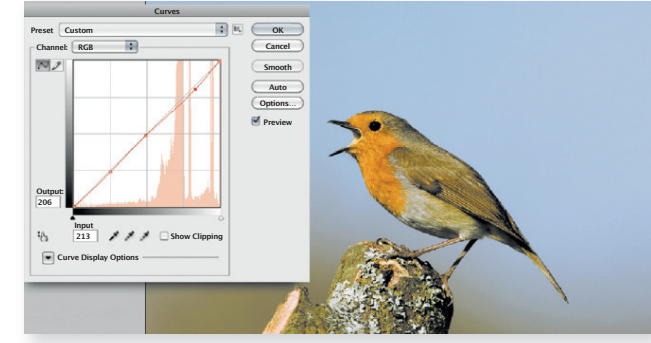

Чтобы начать коррекцию, нужно выставить на линии несколько точек: в каких местах вы их поставите, зависит от того, какие тона вы хотите изменить. Кривая может принять S-образную форму. При этом уменьшается контрастность в светах и тенях и увеличивается контрастность в средних тонах. Создав такую кривую, можно подчеркнуть детали и сделать снимок более эффектным. Конечно, не всем фотографиям понадобится такая коррекция, и, возможно, достичь желаемого эффекта вам удастся и в палитре *Levels.* Кривые дают вам дополнительные возможности, и чем больше вы их используете, тем лучше вам удается приводить фотографии в оптимальный вид.

Инструмент *Shadows/Highlights* (Тени/ Света) может быть прекрасной альтернативой кропотливым манипуляциям с кривыми и очень полезен для коррекции фотографий птиц, помогая проявлять детали и в темных, и в светлых областях, но при неаккуратном использовании он может давать некрасивые ореолы или чрезмерную тусклость.

ВВЕРХУ: На оригинальном изображении небо было бледным, почти бесцветным. Скорректировав отдельные цветовые каналы, доступные в опускающемся меню, я смог поставить на линии точки перед тем, как скорректировать цвет неба (представленного светлыми тонами в верхней части графика), сделав его голубым.

### Совет профессионала

Если вы хотите выполнить очень локализованную коррекцию, нажмите кнопку мыши, и при перемещении курсора по изображению он будет представлять собой пипетку. К чему бы вы не прикоснулись пипеткой, на кривой будет показана соответствующая точка. Таким образом, если на фотографии есть тональный диапазон, который вы не хотите затрагивать, на кривой можно сделать его защитное обрамление, поставив две точки.